## OFERTA WYKONAWCY (INFORMACJA O PARAMETRACH SPRZĘTU KOMPUTEROWEGO I PLOTERA)

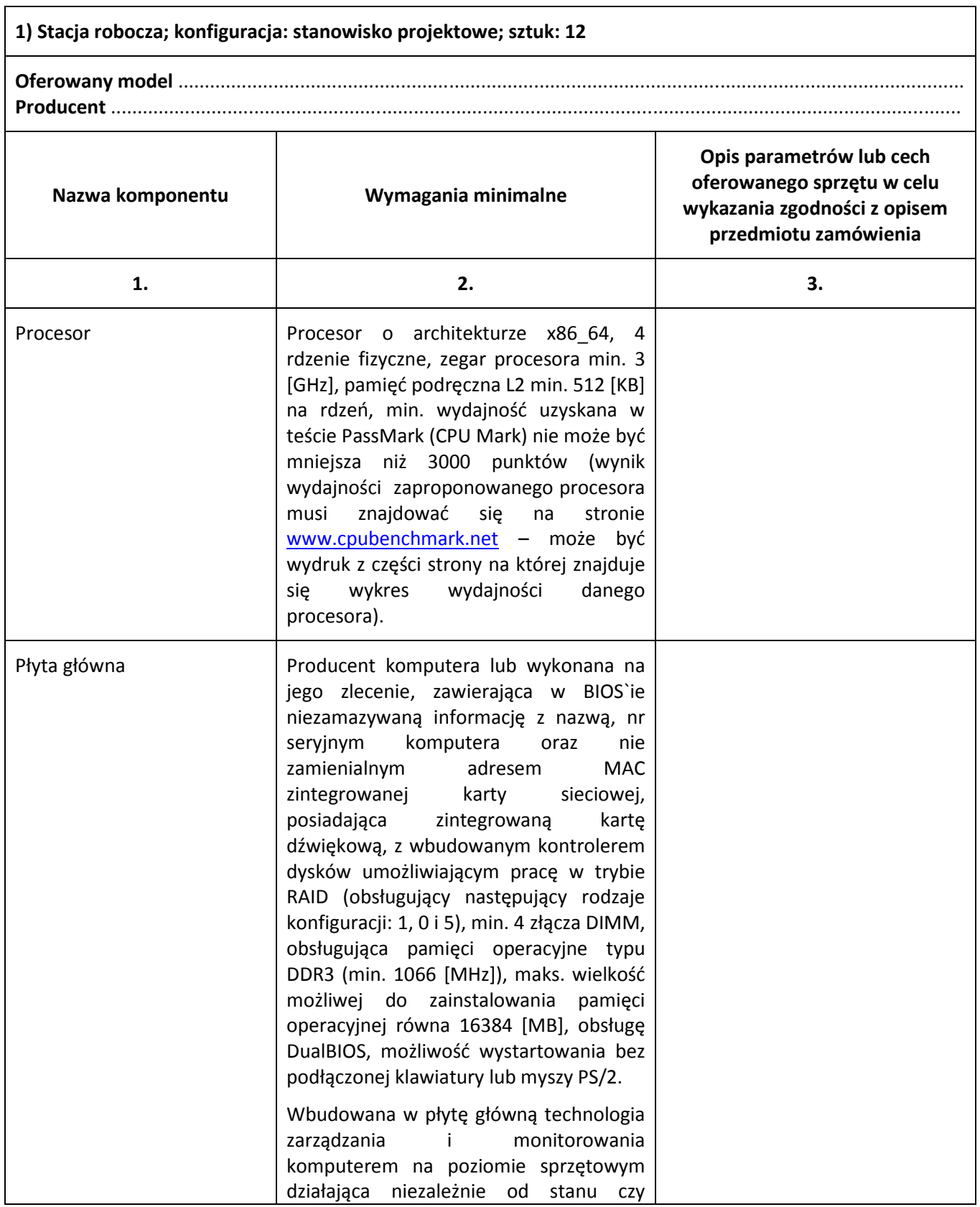

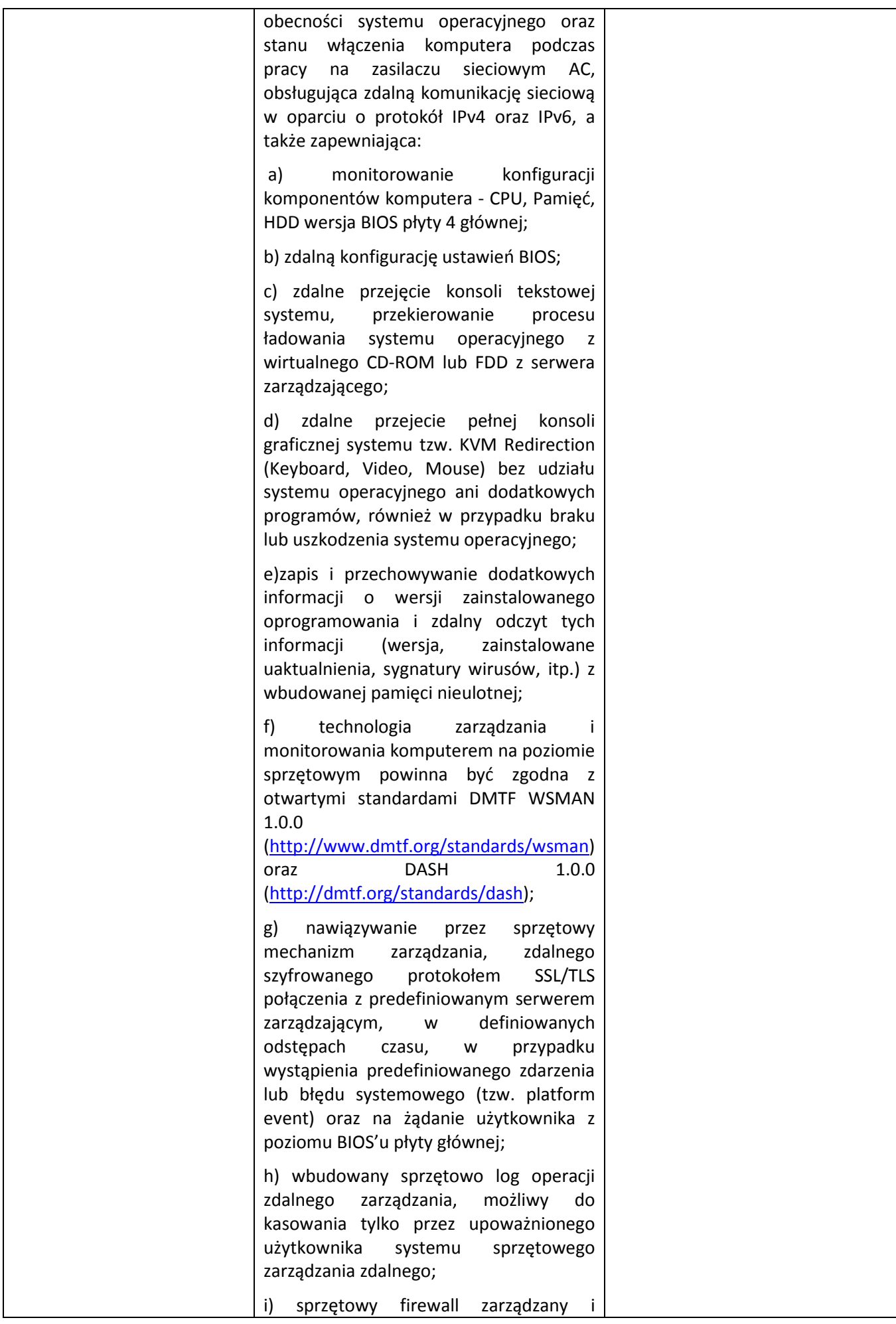

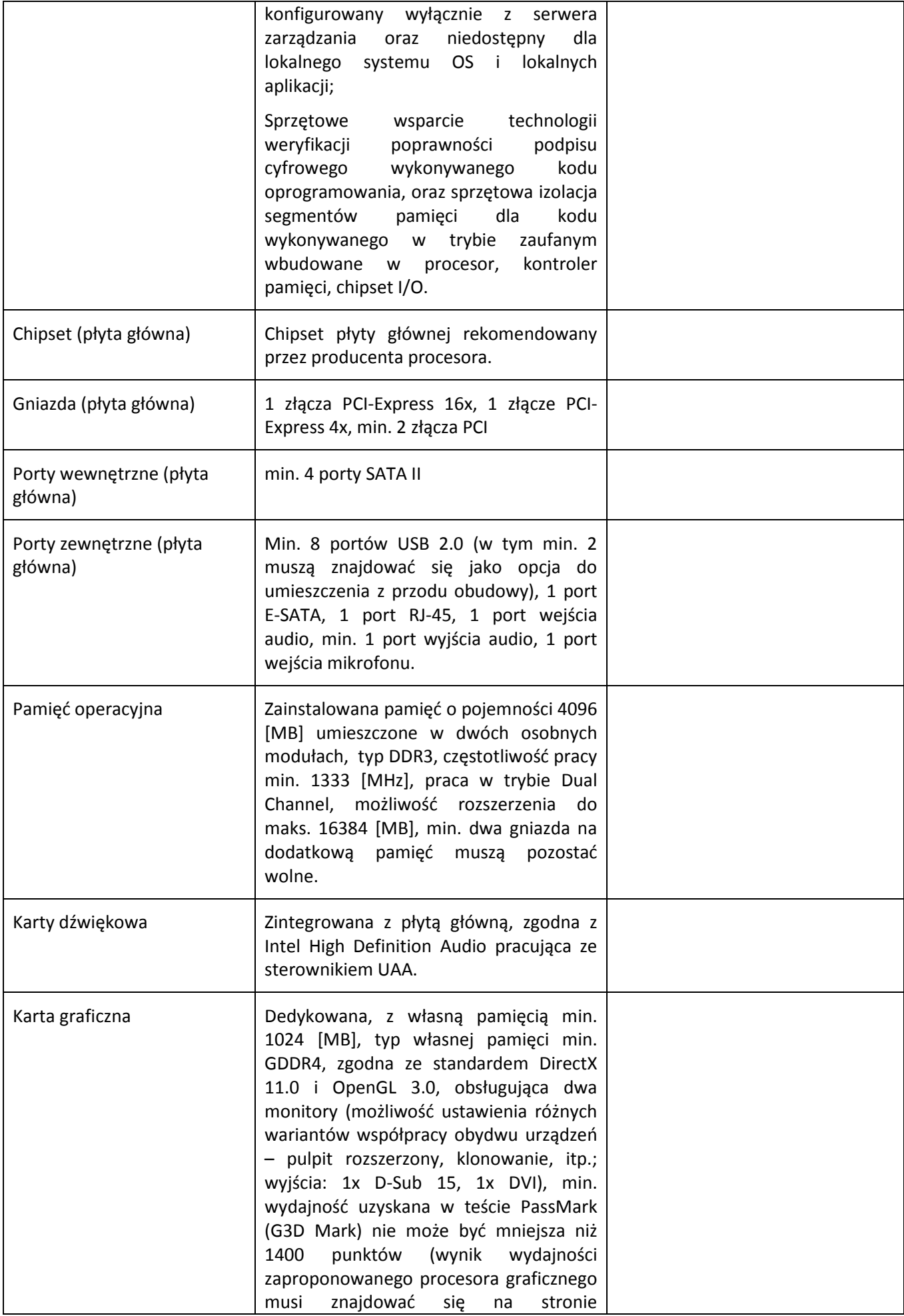

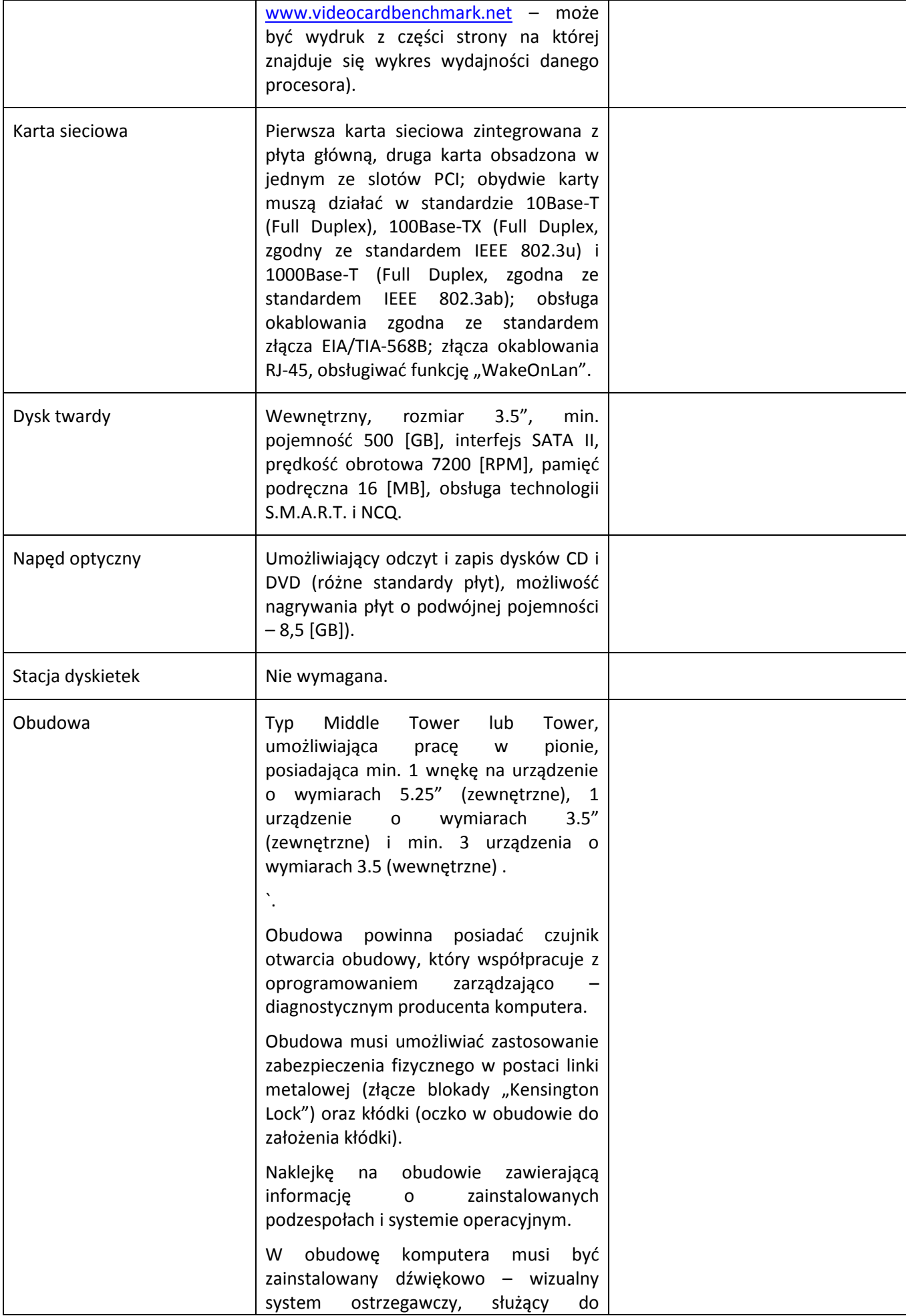

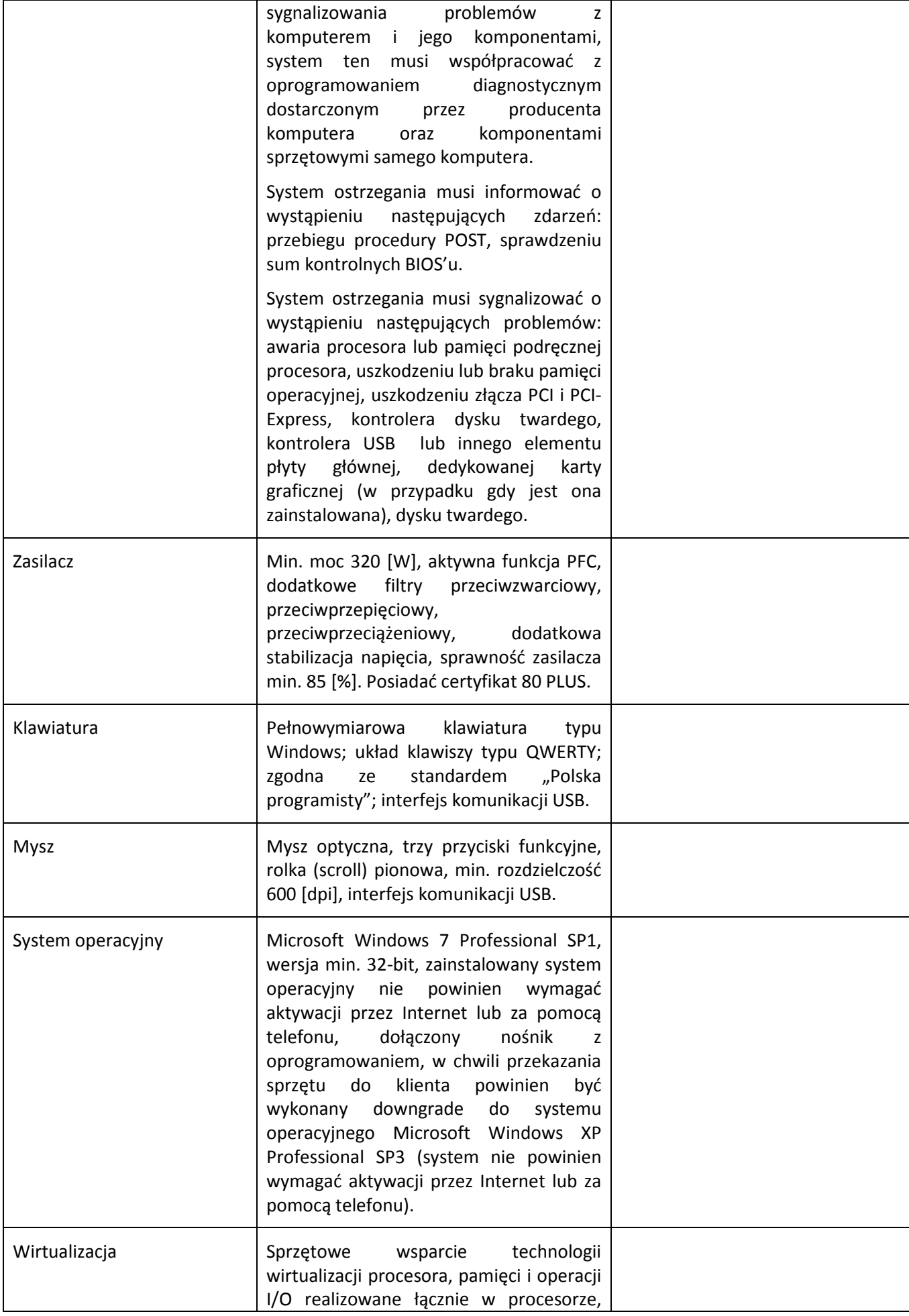

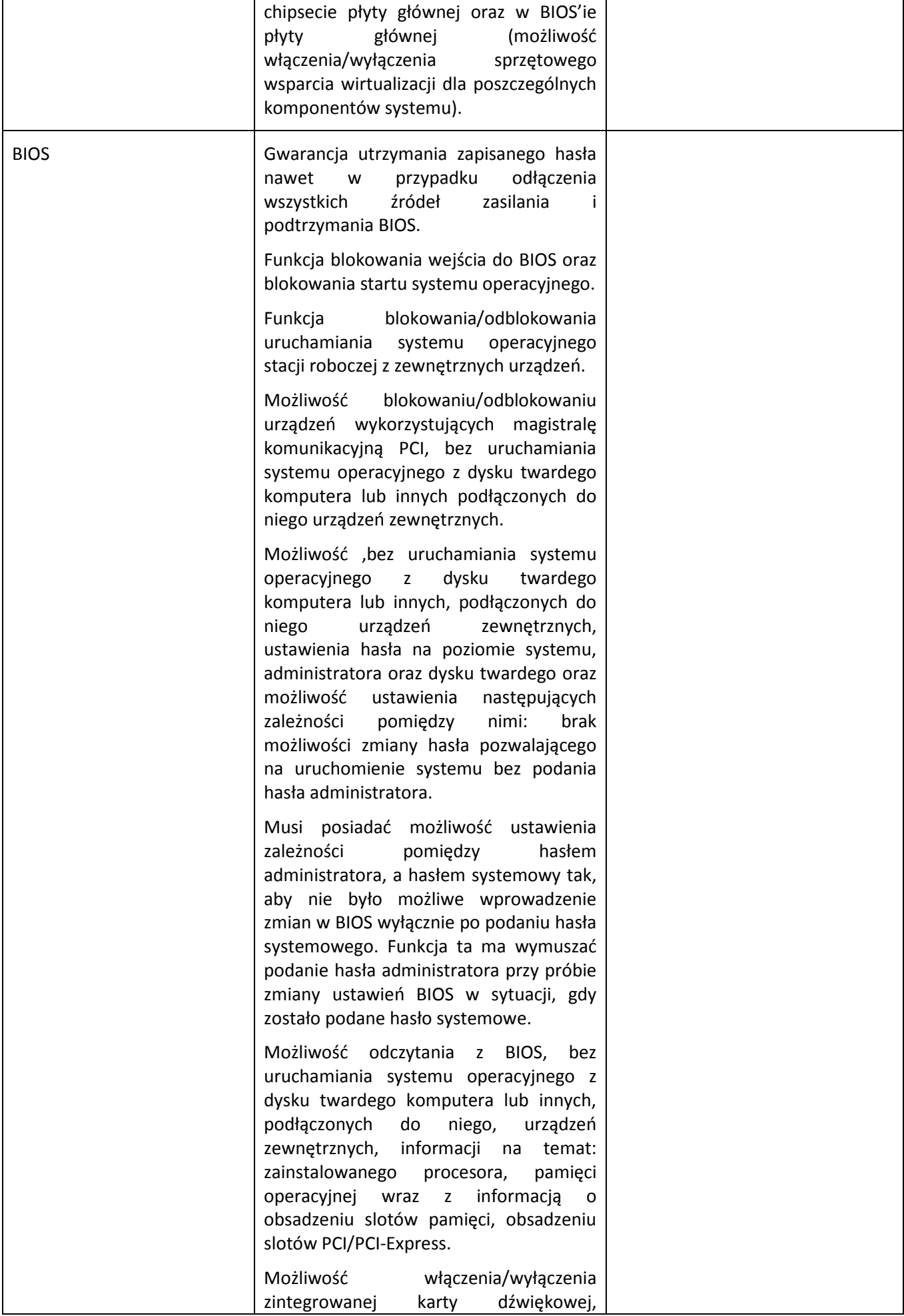

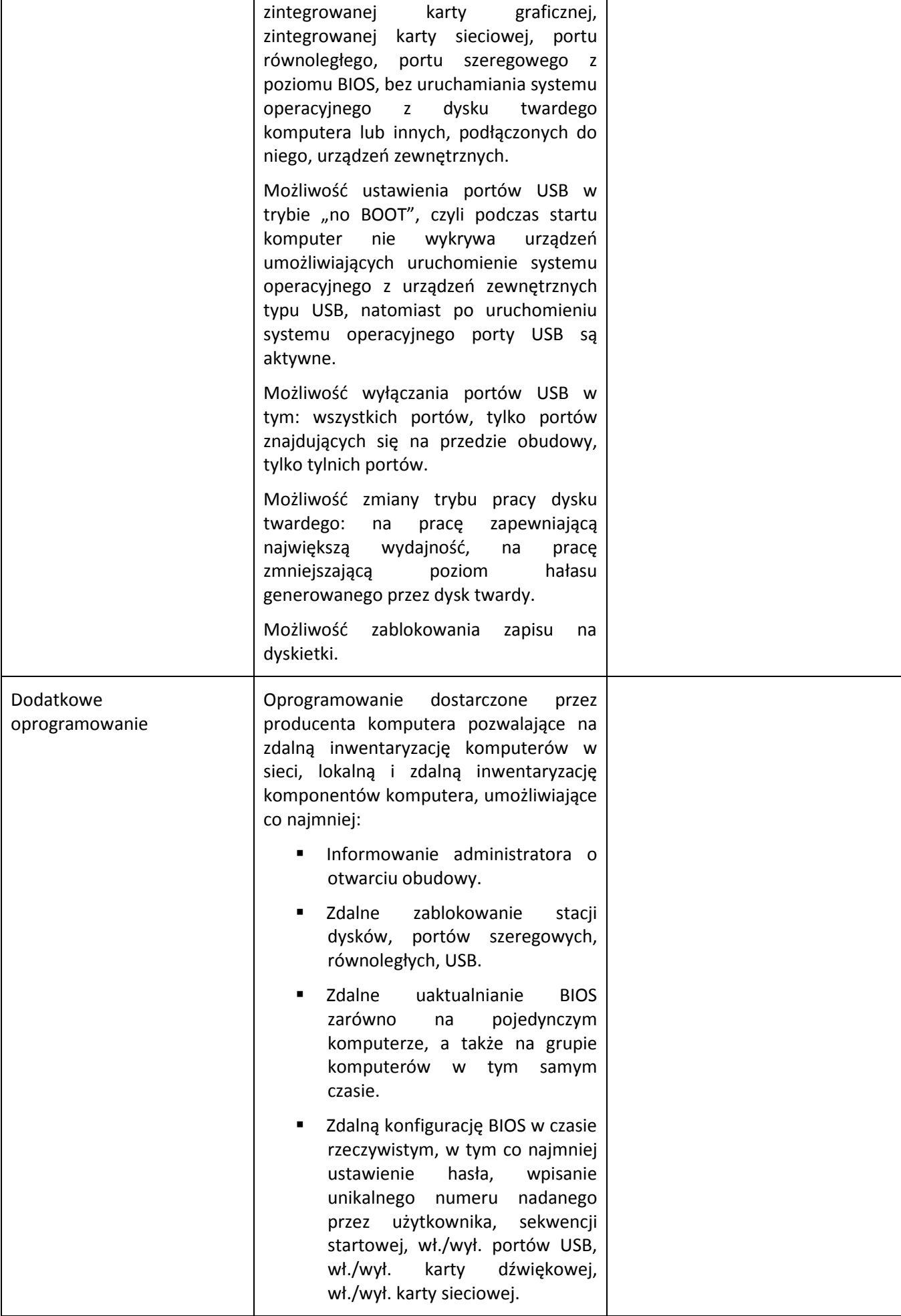

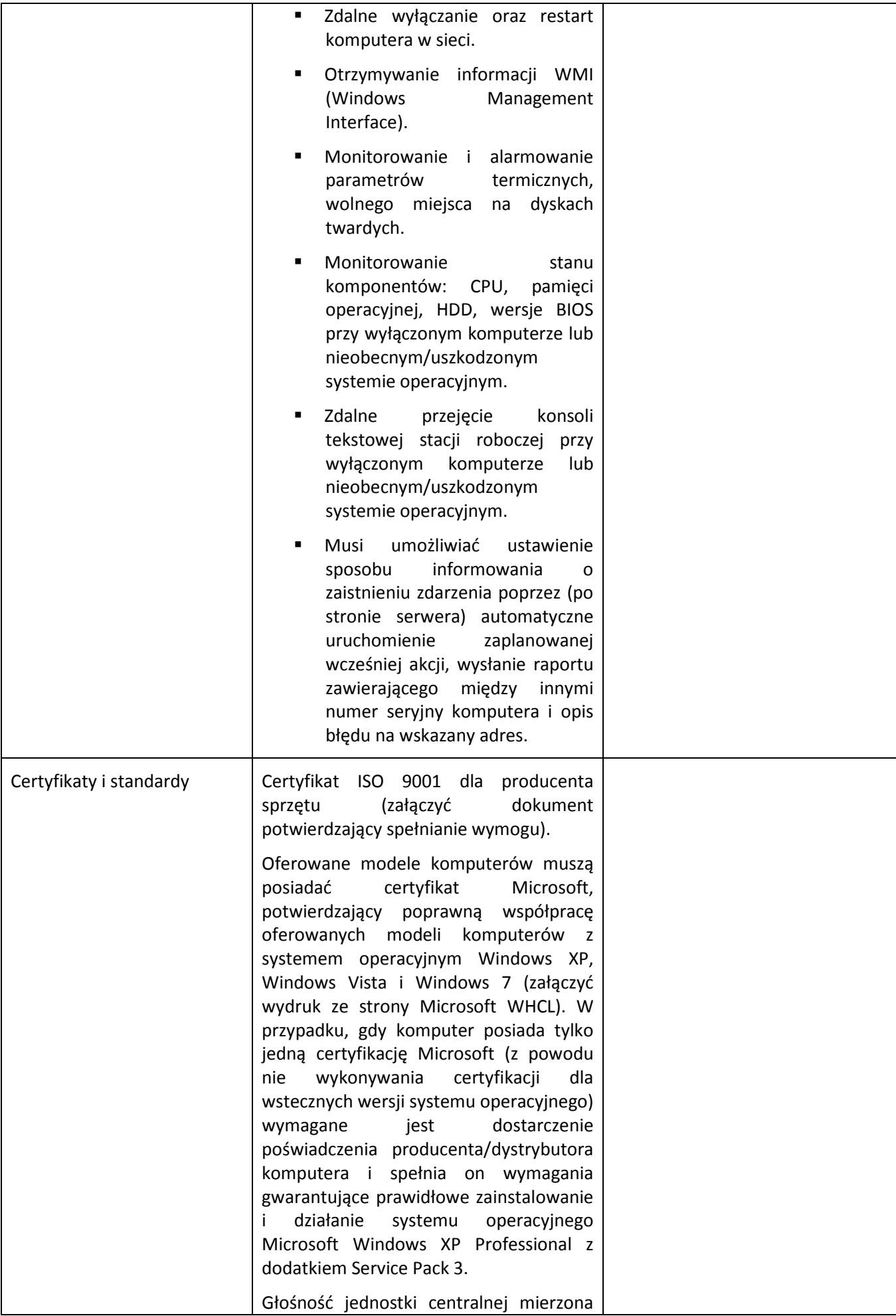

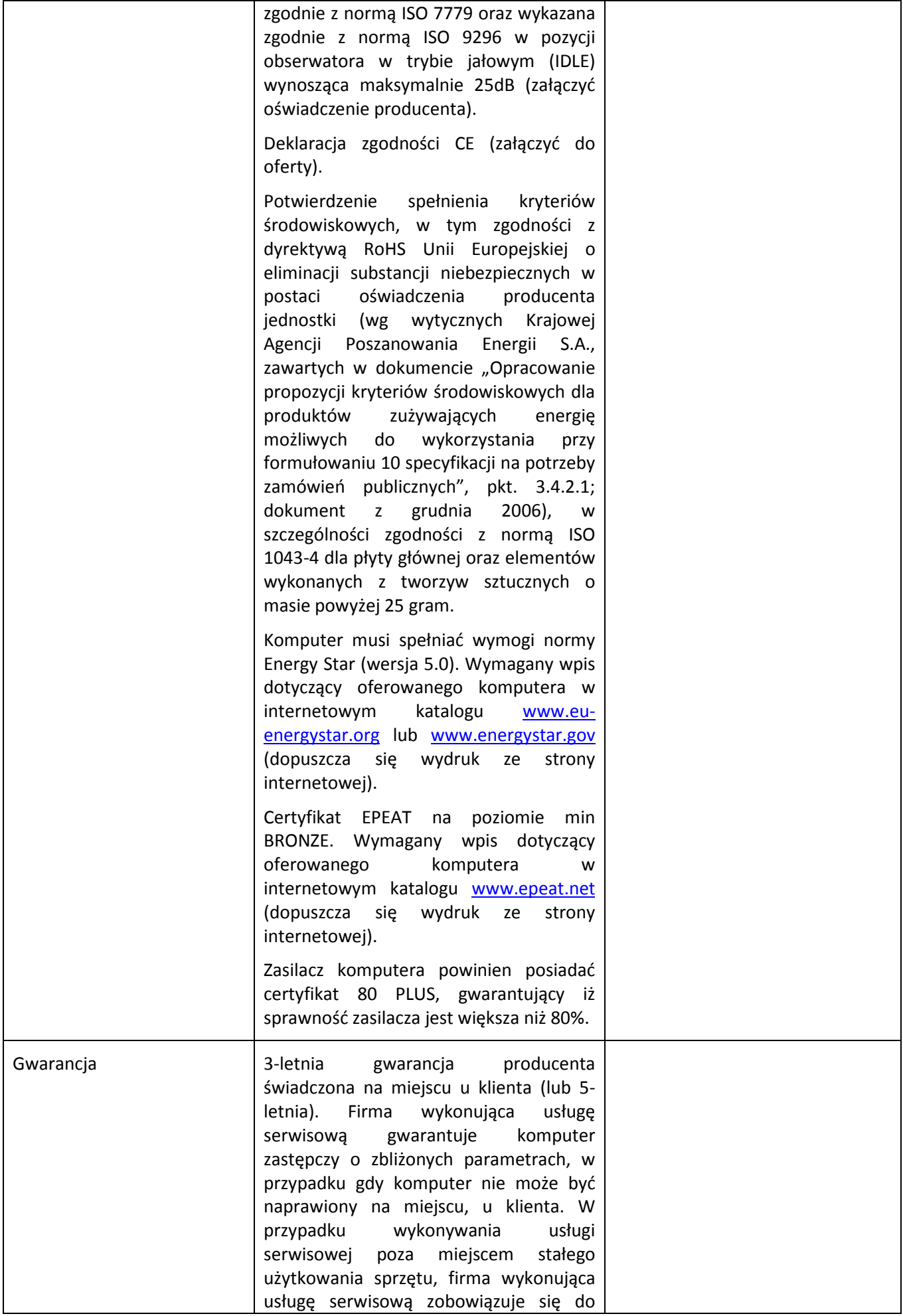

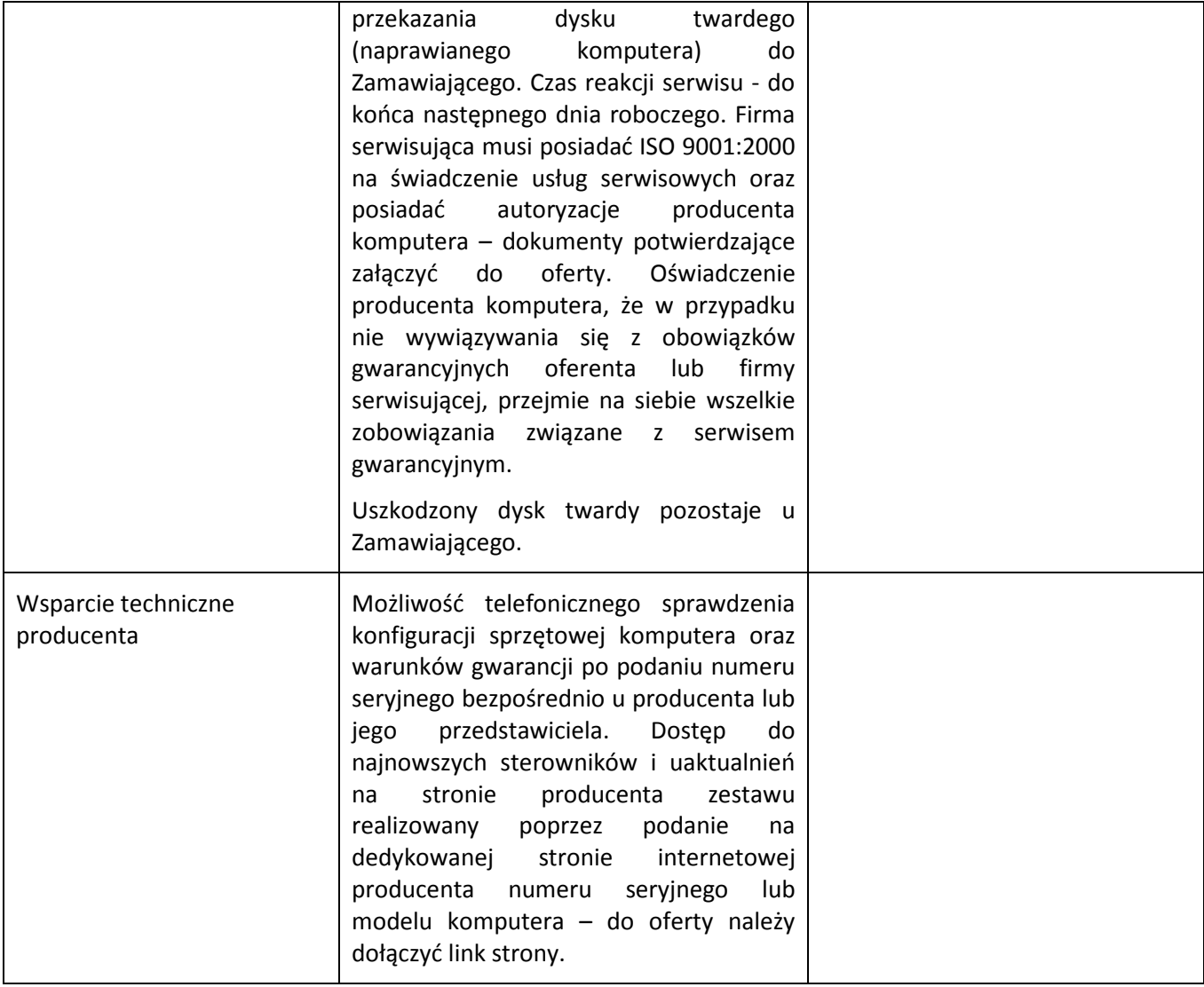

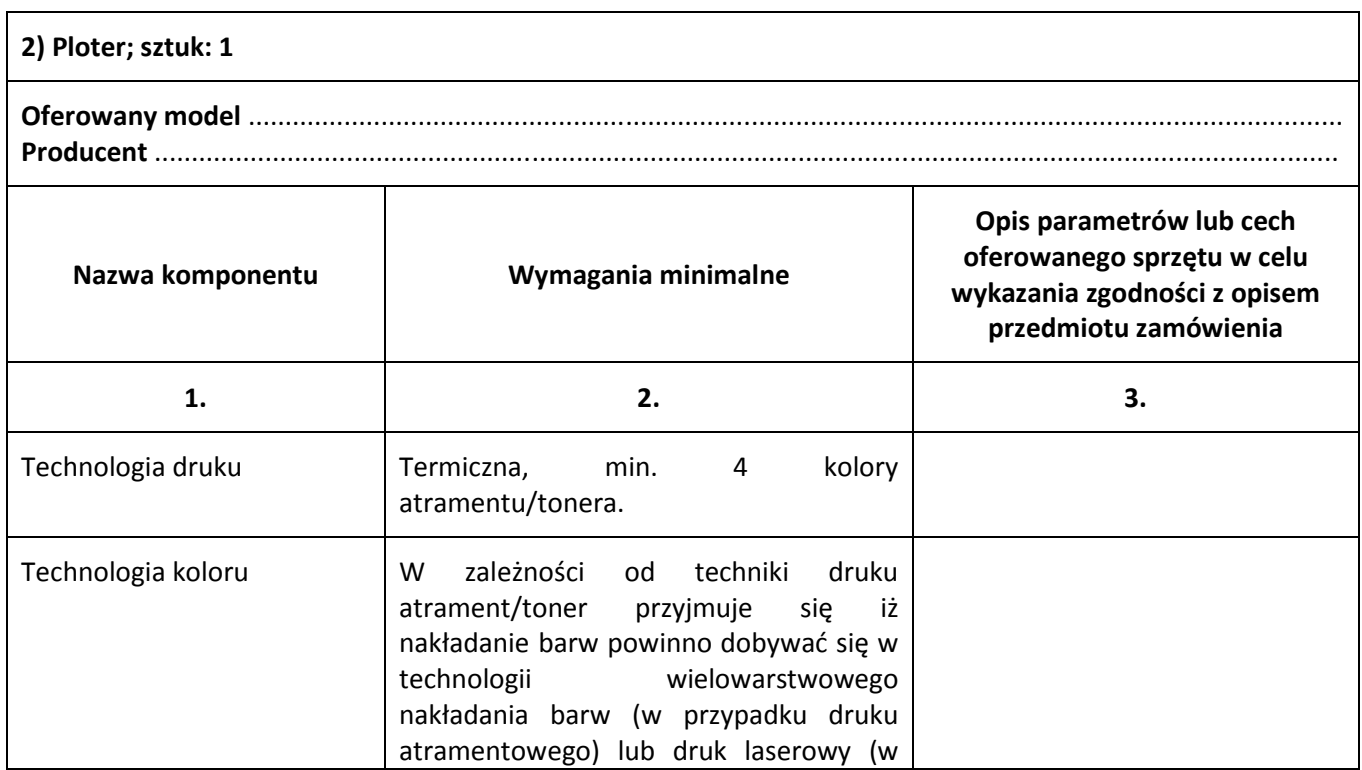

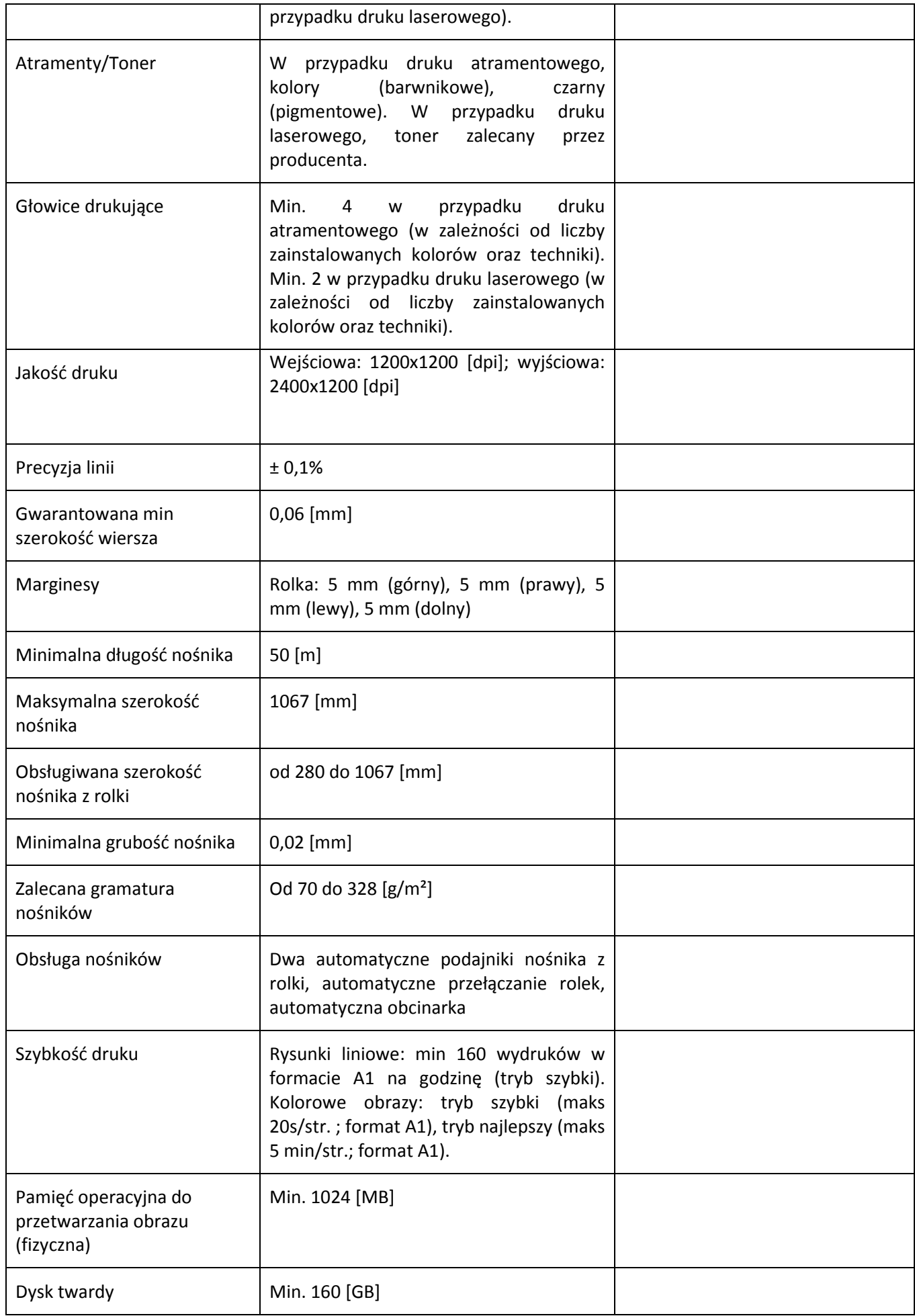

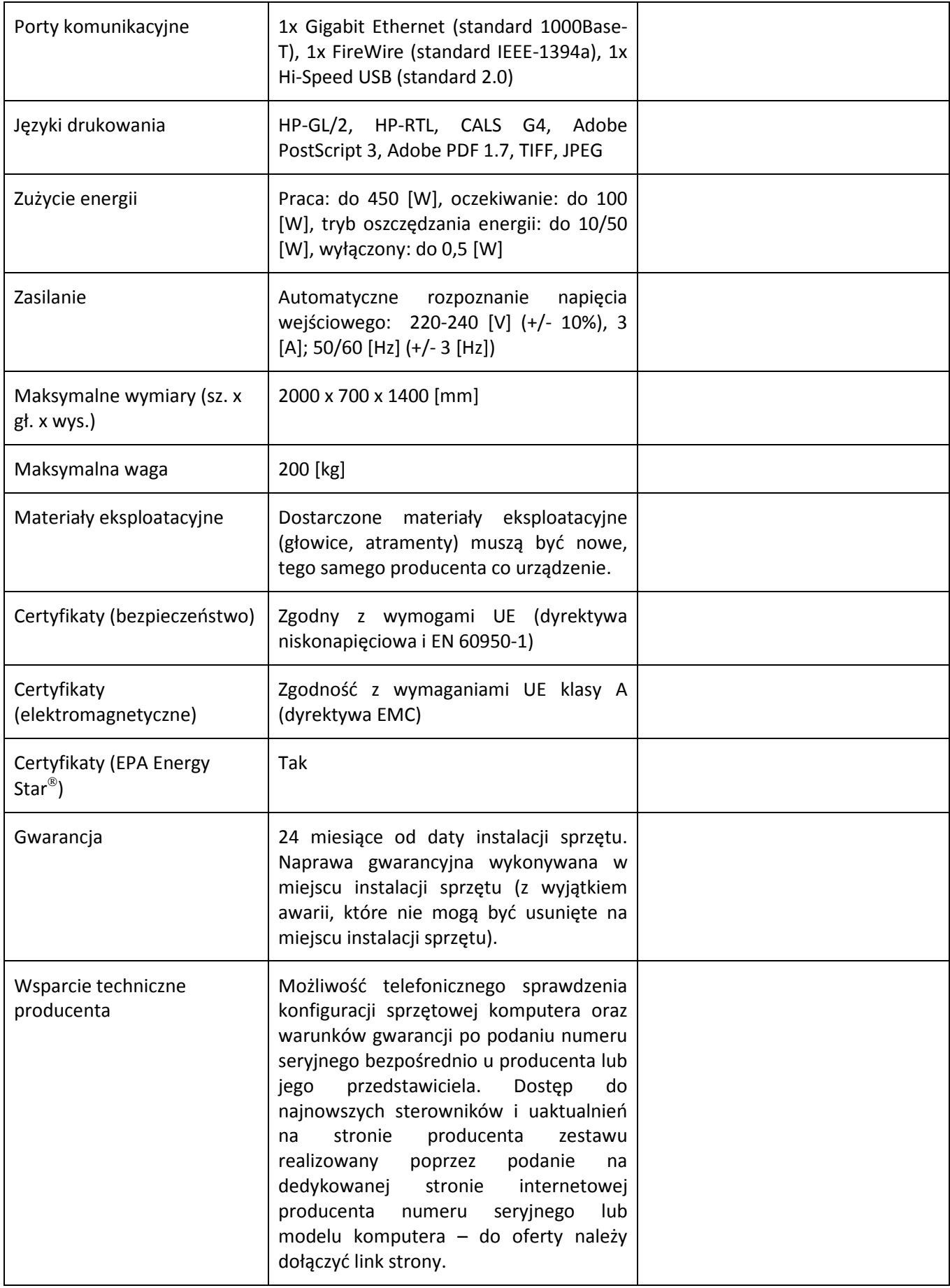